[장치관리자에서 장치가 검색되지 않는 경우](#page-1-0) ............................................................................................................................................... [1](#page-1-0)

- - http://comizoa.co.kr/info/

<span id="page-1-0"></span>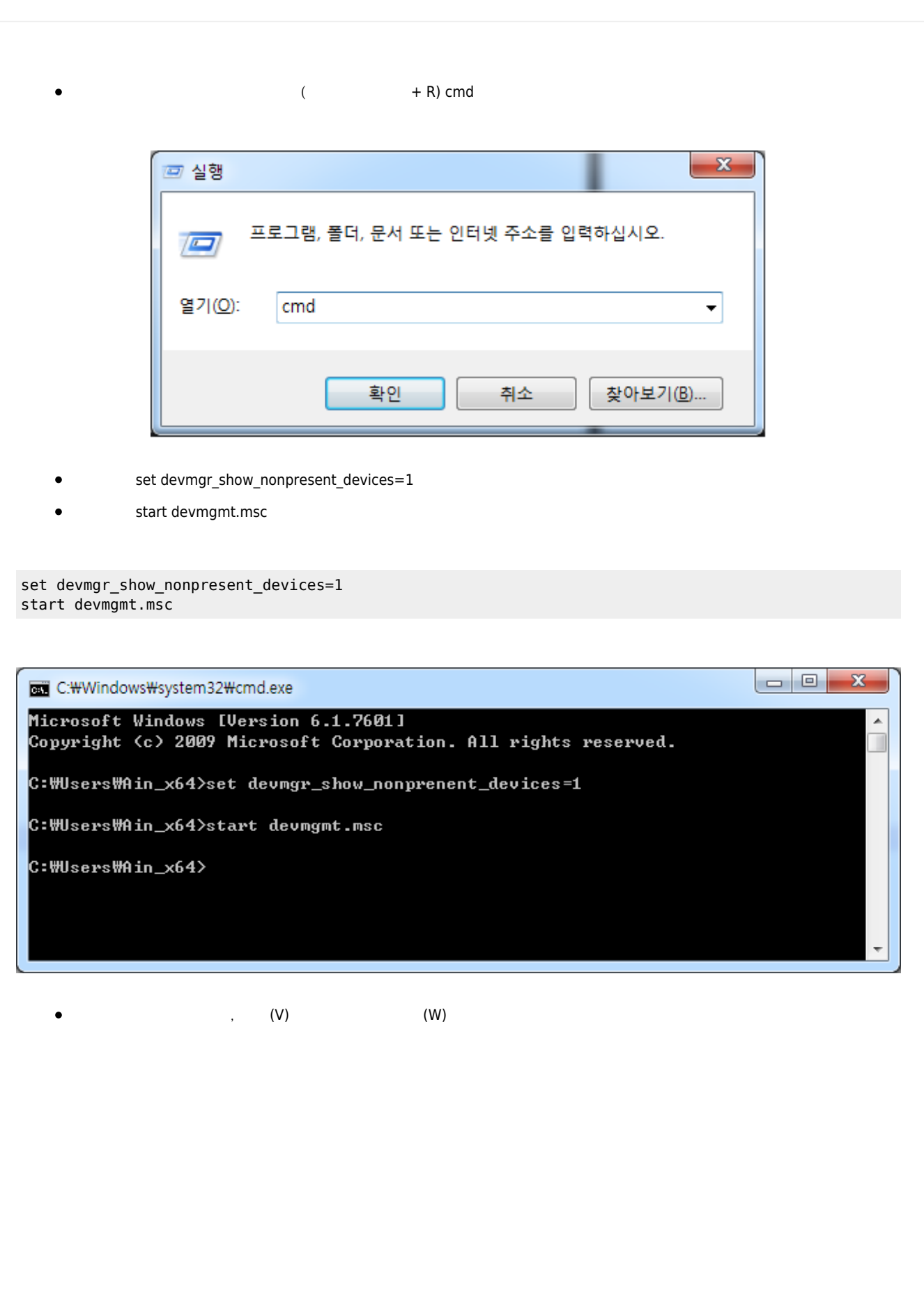

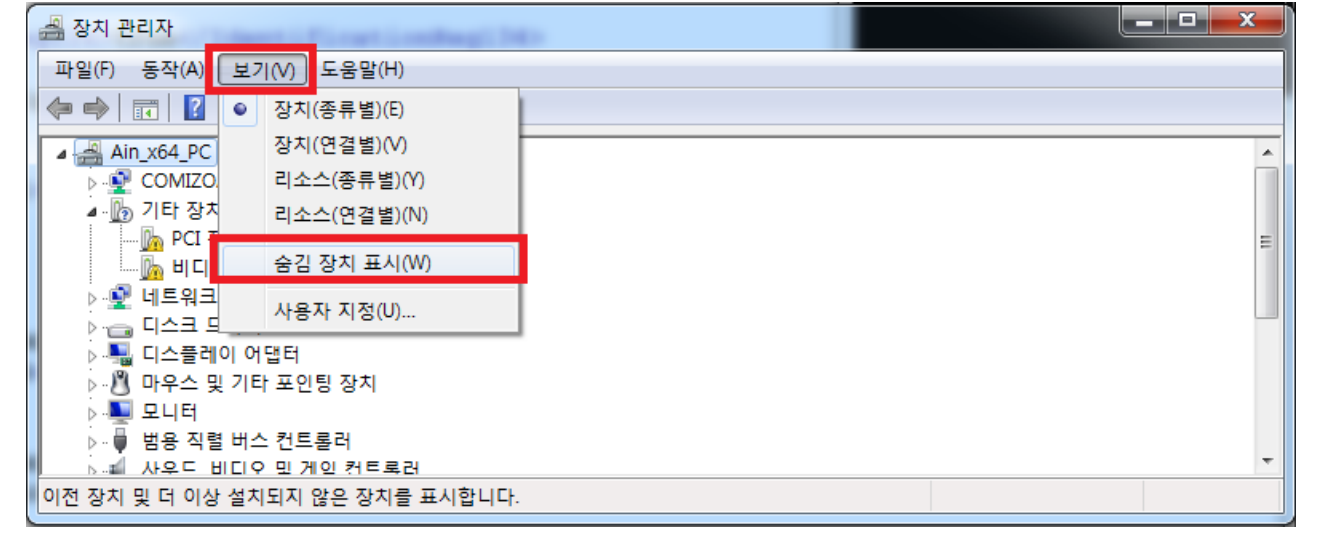

From: <http://comizoa.co.kr/info/> - **-**

Permanent link: **[http://comizoa.co.kr/info/faq:downloadandsetup:common:11\\_device\\_manager](http://comizoa.co.kr/info/faq:downloadandsetup:common:11_device_manager)**

Last update: **2021/06/07 14:17**